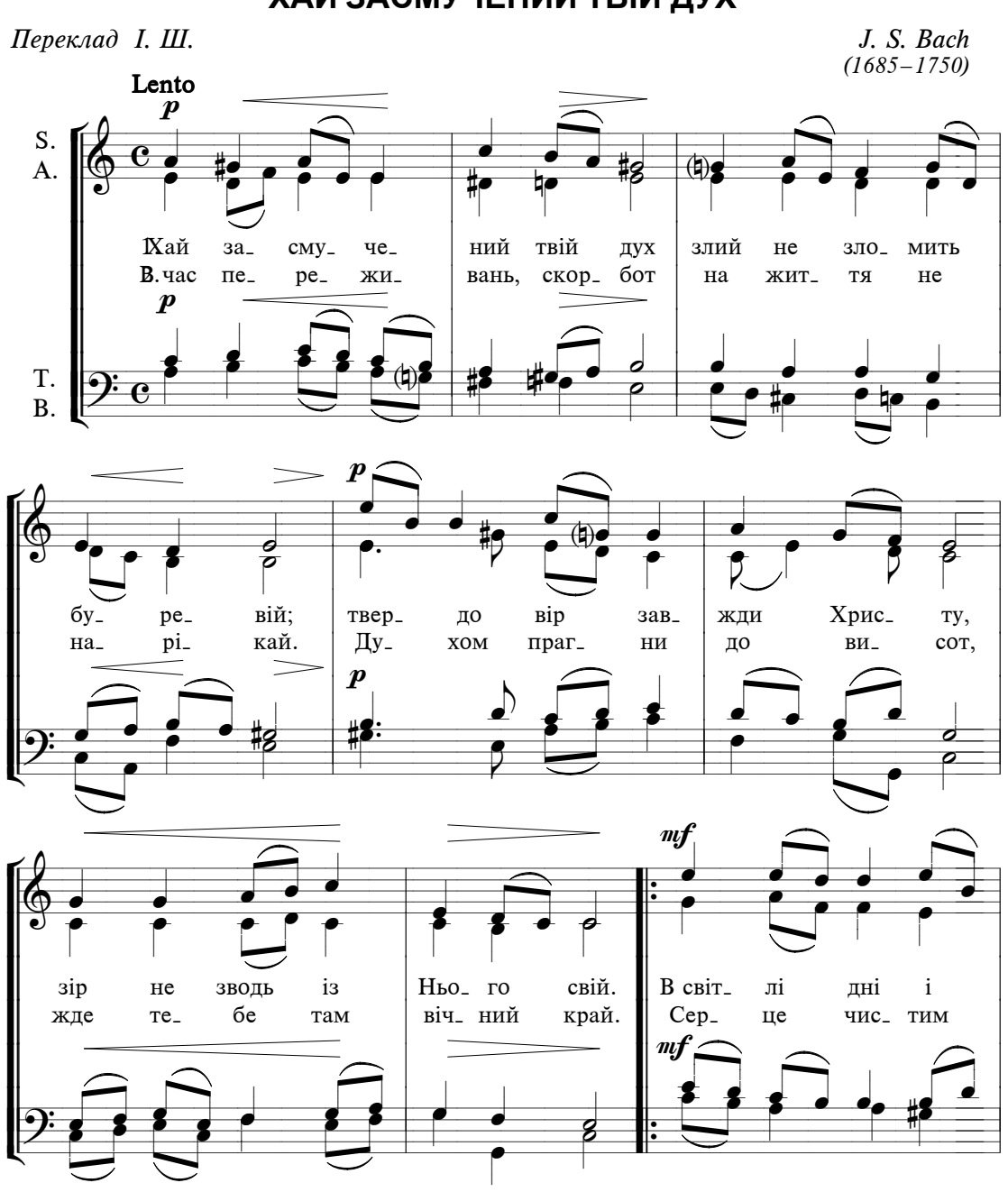

## ХАЙ ЗАСМУЧЕНИЙ ТВІЙ ДУХ

 $\overline{8}$ 

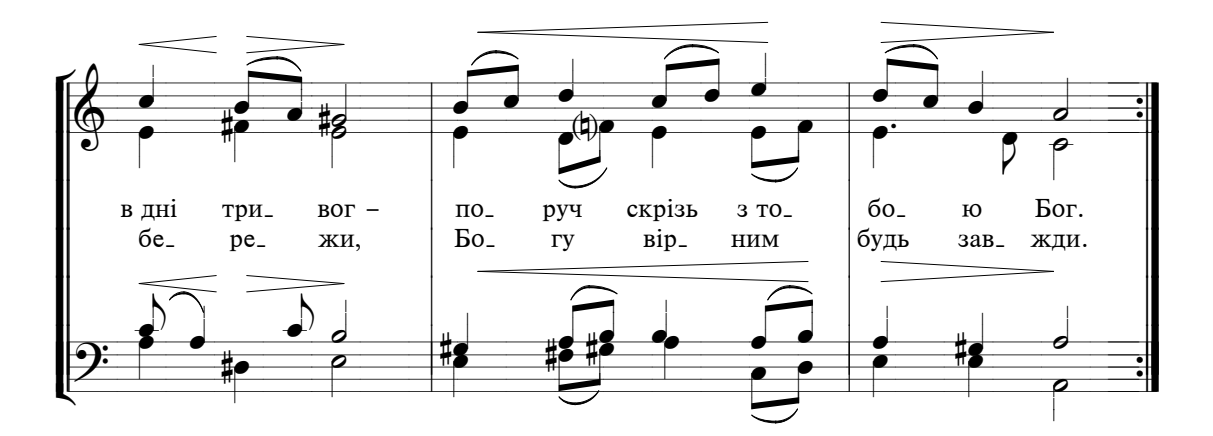